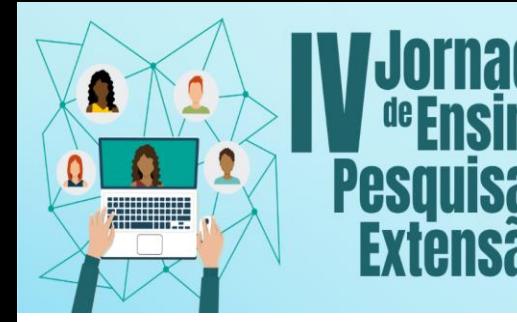

## **V SEMINÁRIO DE PROJETOS DE ENSINO**

Os Desalios Do Ensino, Pesquisa e Extensão na Educação Contemporânea

09 a 12 de novembro de 2021

UNIFESSPAIPROEG PROEX PROPIT

## **MONITORIA DE INTRODUÇÃO À ZOOTECNIA**

Jhullyanne Lopes Pedra<sup>1</sup> - Unifesspa Anaiane Pereira de Souza (Coordenadora do Projeto)<sup>2</sup> - Unifesspa

**Agência Financiadora da Bolsa:** Pró-Reitoria de Ensino de Graduação-PROEG

**Programa de Ensino:** PMG **-** Programa de Monitoria Geral **(**Edital 12/ 2020)

**Resumo:** O projeto de monitoria da disciplina de Introdução à Zootecnia foi realizado no Período Letivo Emergencial (PLE 2020.5). Nesse projeto de ensino objetivou-se atender à turma de calouros do curso de Zootecnia, conforme o edital 12/ 2020 do Programa de Monitoria Geral, através da realização de tutoriais relacionados às ferramentas que seriam utilizadas na disciplina Introdução à Zootecnia. Além disso foi vislumbrado auxiliar a docente a identificar as dificuldades dos discentes em relação ao conteúdo ministrados durante as aulas síncronas e assíncronas. As respostas referentes à monitoria foram satisfatórias. Pelo fato de ser uma disciplina ofertada no primeiro semestre do curso, a maior dificuldade enfrentada pelos discentes atendidos pela monitoria estava relacionada com a conexão da internet que muitas vezes impedia a participação nas aulas síncronas, e adaptação ao curso. Por ser uma disciplina que apresenta geralmente baixíssimos índices de reprovação, não conseguimos vislumbrar onde a monitoria poderia ter sido melhor executada.

**Palavras-chave:** aula síncrona; ensino remoto; zootecnia.

### **1. INTRODUÇÃO**

O projeto foi desenvolvido a partir do Programa de Monitoria Geral de acordo com o edital 12/ 2020 da PROEG/Unifesspa, que teve como objetivo envolver disciplinas em que os discentes necessitam de assistência para a resolução de exercícios e esclarecimento de dúvidas. "O trabalho de monitoria pretende contribuir com o desenvolvimento da competência pedagógica e auxiliar os acadêmicos na apreensão e produção do conhecimento" (SCHNEIDER, 2006). O Plano de trabalho "Monitoria Geral- Disciplina de Introdução à Zootecnia", foi destinada a auxiliar a turma de Zootecnia 2020 no Período Letivo Emergencial (PLE- 2020.5), que contava com 18 alunos matriculados.

A disciplina de Introdução à Zootecnia possui uma carga horária de 30 horas, durante o PLE essa disciplina contava com aulas síncronas e atividades de forma assíncrona, tendo como principal finalidade apresentar as diferentes áreas de atuação do curso de Zootecnia, bem como a importância do curso para sociedade.

Durante o primeiro período de ensino remoto enfrentado pela Unifesspa, entendemos que de maneira geral um dos maiores desafios encontrados foi a dificuldade em utilizar as ferramentas digitais, tanto pelos discentes quanto pelos docentes. A monitoria abordou, por esse motivo, desenvolvimento de tutoriais para

<sup>1</sup>Graduanda em Zootecnia- Instituto de Estudos do Trópico Úmido- Universidade Federal do Sul e Sudeste do Pará. E-mail: jhully.pedra@unifesspa.edu.br

<sup>2</sup>Doutora em Zootecnia- Professora Adjunta da Universidade Federal do Sul e Sudeste do Pará (IETU/ Unifesspa). E-mail: anaianesouza@unifesspa.edu.br

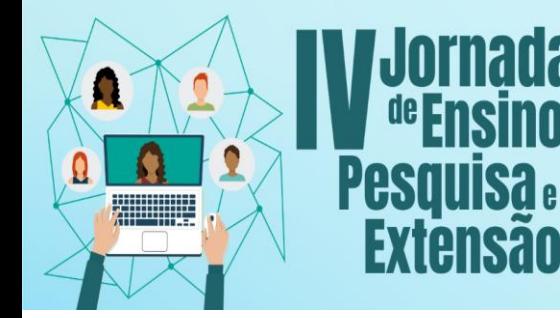

## **V SEMINÁRIO DE PROJETOS DE ENSINO**

Os Desalios Do Ensino, Pesquisa e Extensão na Educação Contemporânea

09 a 12 de novembro de 2021

UNIFESSPAIPROEG PROEX PROPIT

atividades relacionadas a criação de e–mail institucional, conversão de arquivos de word para pdf, e também utilização de ferramentas ainda desconhecidas, a exemplo da ferramenta "Padlet".

Portanto, esse projeto foi desenvolvido com o objetivo de atender a turma de Zootecnia, conforme o edital 12/ 2020 do Programa de Monitoria Geral, através da realização de tutoriais relacionados às ferramentas que seriam utilizadas na disciplina Introdução à Zootecnia.

### **2. MATERIAIS E MÉTODOS**

Para o desenvolvimento das aulas síncronas foram utilizados: computador e celular. Além de aplicativos como WhatsApp, Google Meet, Power Point, Padlet, o site de Sistema Integrado de Gestão de Atividades Acadêmicas e o Google Forms.

No Sistema Integrado de Gestão de Atividades Acadêmicas (SIGAA) era disponibilizado o link para o encontro síncrono da turma de Introdução à Zootecnia através da plataforma do Google Meet, uma vez por semana. No final do momento síncrono a gravação era disponibilizada no SIGAA, junto com um formulário no Google forms referente à aula. Foram realizados alguns tutoriais para auxiliar os discentes na conversão de arquivo em formato word para pdf, como compartilhar a tela do Powerpoint no Google Meet e na utilização do Padlet.

Os tutoriais desenvolvidos foram os seguintes: a) tutorial para criação de e-mail institucional; b) tutorial sobre o programa conecta Unifesspa; c) tutorial para conversão de arquivo word em pdf; d) tutorial para utilização do Padlet.

Os arquivos com as instruções foram produzidos nas atividades da monitoria ao longo da disciplina e as eventuais dúvidas sobre as atividades da disciplina eram também sanadas através do WhatsApp em um momento assíncrono ou encaminhadas para a docente responsável.

### **3. RESULTADOS E DISCUSSÃO**

Durante a disciplina foi possível observar uma fluidez durantes as aulas. Apesar do projeto ter sido realizado em um período complicado para todos, os discentes matriculados na disciplina não apresentaram resultados negativos ao final da disciplina.

Na imagem I está representado o resultado dos discentes na disciplina de Introdução à Zootecnia, em que a maioria obteve aprovação e em conceitos altos (bom ou excelente).

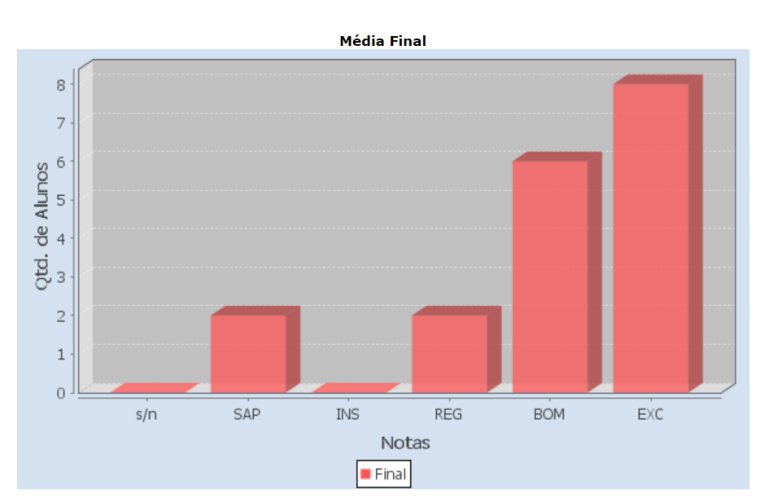

Imagem I – Resultado dos discentes do curso de Zootecnia, turma 2020 durante o semestre 2020.5 no Período Letivo Emergencial. Fonte: SIGAA; Unifesspa.

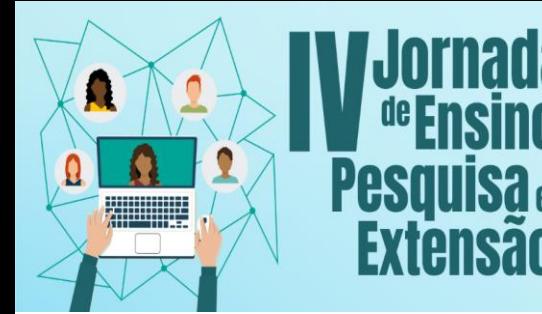

# V SEMINÁRIO DE PROJETOS DE ENSINO

Os Desalios Do Ensino, Pesquisa e Extensão na Educação Contemporânea

09 a 12 de novembro de 2021

UNIFESSPAIPROEG PROEX PROPIT

Podemos observar que o percentual de discentes aprovados foi alto, tendo como resultado 88,9% de aprovação, e uma taxa de 11,1% reprovados por média e/ou faltas.

Na imagem II está apresentada uma das atividades desenvolvidas com o tutorial de uso da ferramenta Padlet. Foi importante observar que após as instruções, a turma utilizou e se sentiu motivada a participar confeccionando um mural de comentários a respeito de um filme abordado durante a disciplina de Introdução à Zootecnia. Foi uma atividade importante devido ao uso da ferramenta e que também auxiliou na interação entre discentes e docente, que é um ponto difícil de melhorar com a modalidade de ensino remoto.

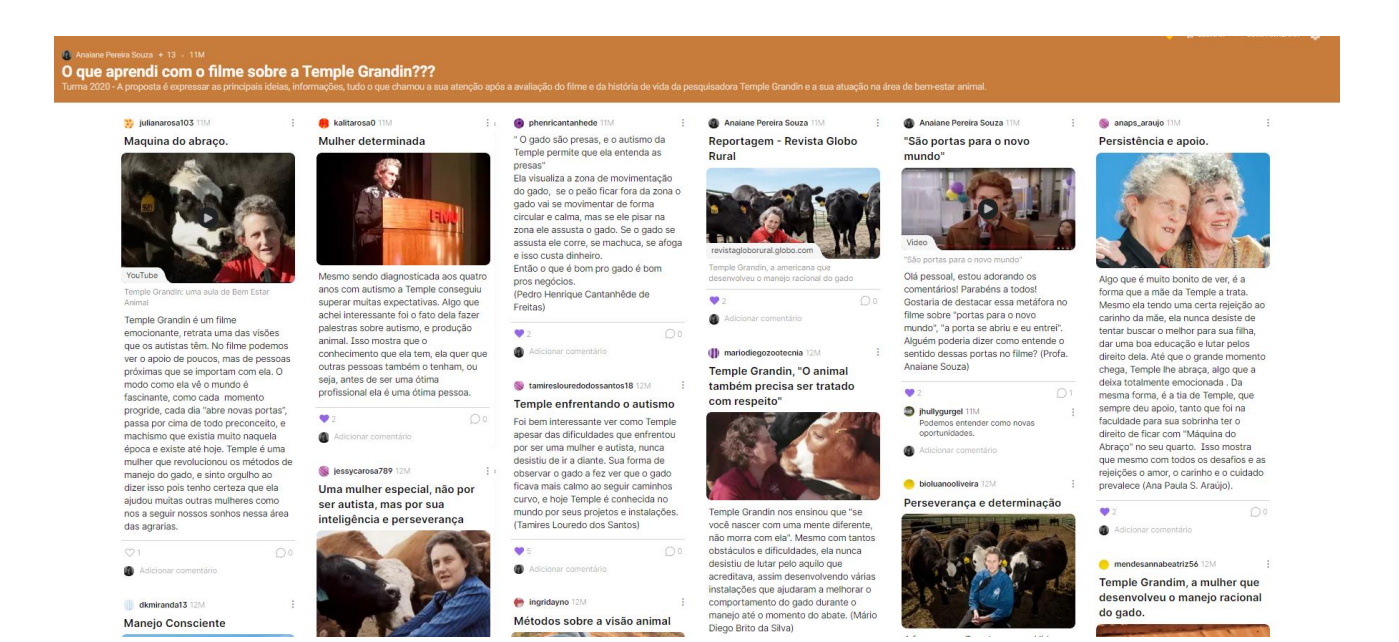

Imagem II – Mural produzido utilizando a ferramenta Padlet durante a disciplina de Introdução à Zootecnia no Período Letivo Emergencial.

### **4. CONSIDERAÇÕES FINAIS**

Os discentes não apresentaram muitas dúvidas ao longo da disciplina, e as dificuldades que surgiram foram sanadas através da monitoria. A proposta da monitoria era o desenvolvimento de tutoriais para atividades acadêmicas, dessa forma essa habilidade de comunicação também foi desenvolvida durante o período. Dessa forma, é possível perceber que a monitoria mostrou um resultado eficiente, visto que mais de 80% da turma foram aprovados na disciplina.

### **5. REFERÊNCIAS**

SCHNEIDER, M.S.P.S. **Monitoria: instrumento para trabalhar com a diversidade de conhecimento em sala de aula.** Revista Eletrônica Espaço Acadêmico, v. Mensal, p.65, 2006.